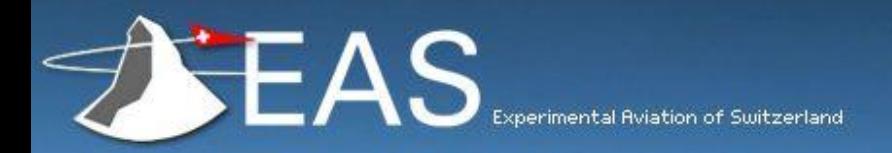

### **Login EAS Hompage Members**

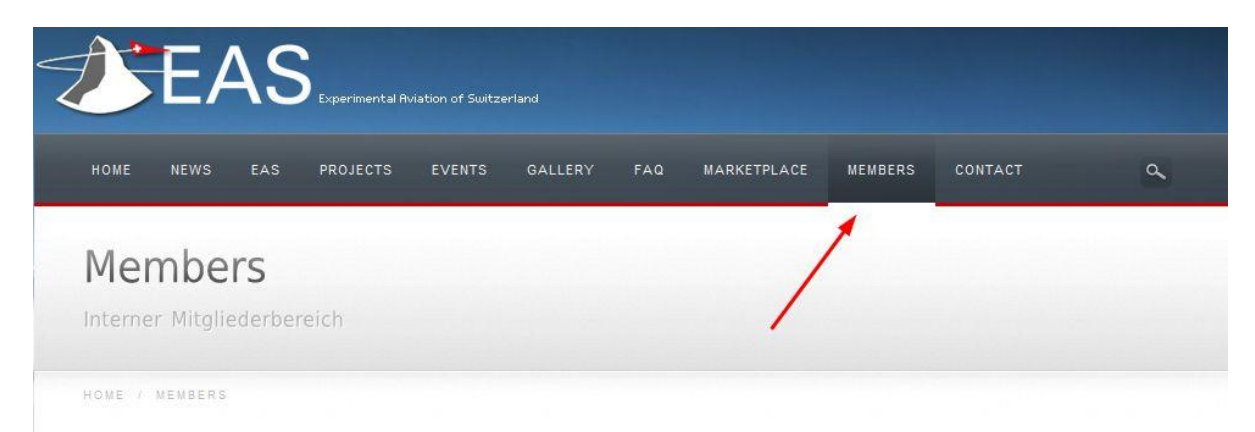

### MEMBERS ONLY

Die EAS Experimental Aviation of Switzerland ist eine starke Gemeinschaft. Sie fördert seit rund 50 Jahren den Eigenbau von Luftfahrtgerät in der Schweiz und unterstützt die Arbeit ihrer Mitglieder an selbstgebauten Luftfahrtgeräten. Neben einer individuellen Betreuung des jeweiligen Bauvorhabens erhalten Mitglieder weitere interessante und nützliche Daten und Informationen in unserem Mitgliederbereich, insbesondere:

- ✔ Aircraft data base
- Members Adresses
- ✔ EAS Forms
- ✔ Testflight Forms
- Aircraft paperwork
- ✔ AFM sample
- Builder Ressources

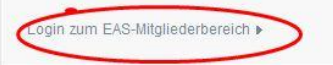

#### INTERESSENTEN

Sie haben Fragen zur EAS? Sie planen den Bau Ihres eigenen Flugzeugs? Sie suchen einen kompetenten Partner bei der Verwirklichung Ihres Traums vom Fliegen - von der ersten Skizze bis hin zur definitiven Verkehrszulassung (permit to fly) und darüber hinaus? Wir sind gerne für Sie da. Bitte wenden Sie sich einfach an unsere Geschäftsstelle »

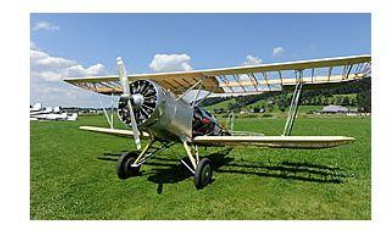

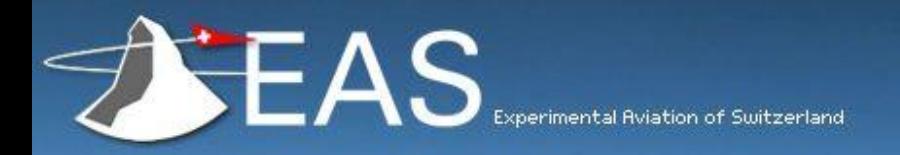

# **Use ' Lost your password? ' function**

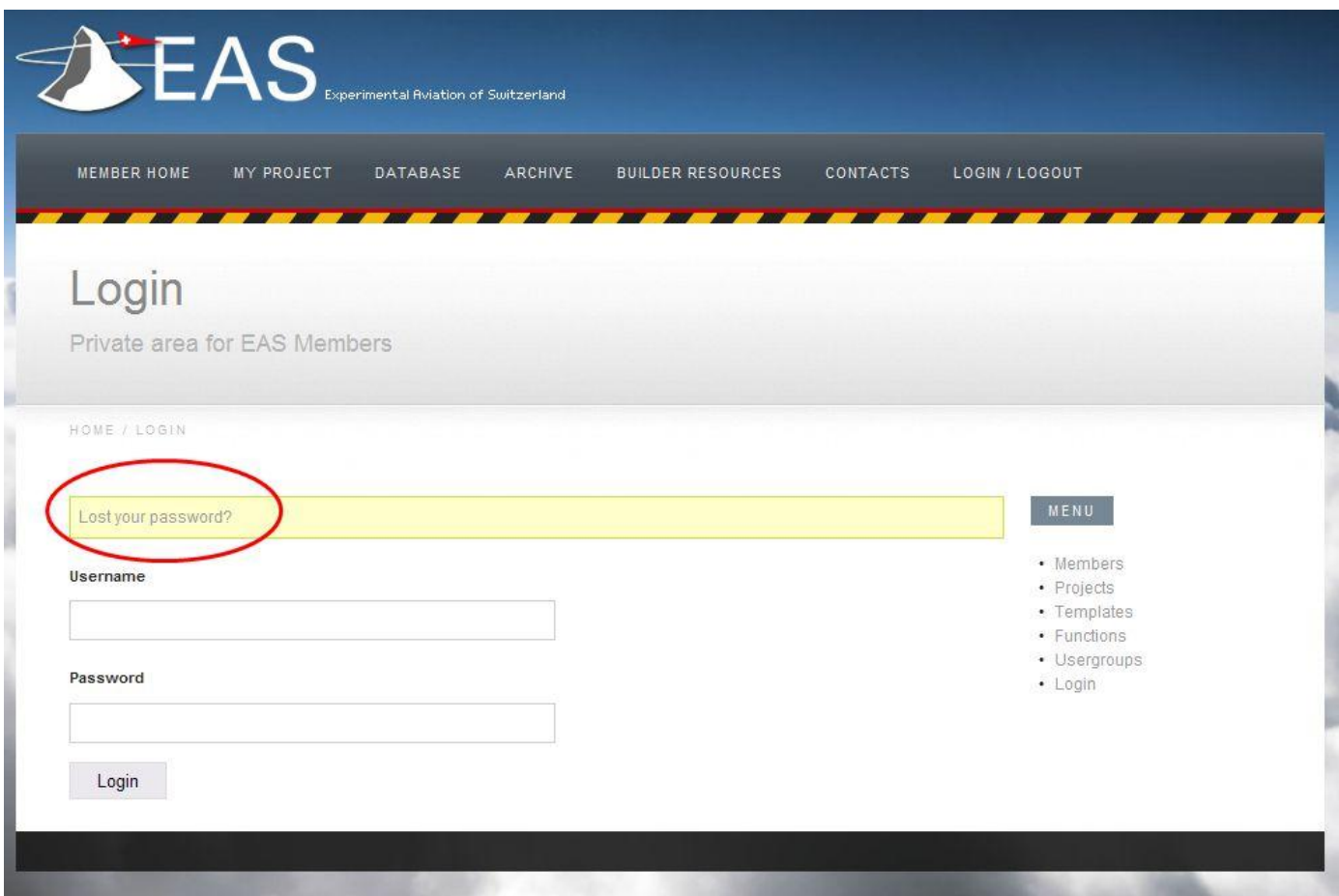

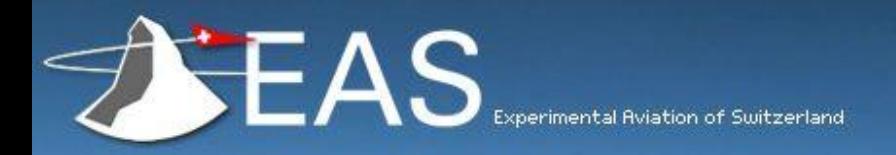

# **Fill in your AeCS email adress**

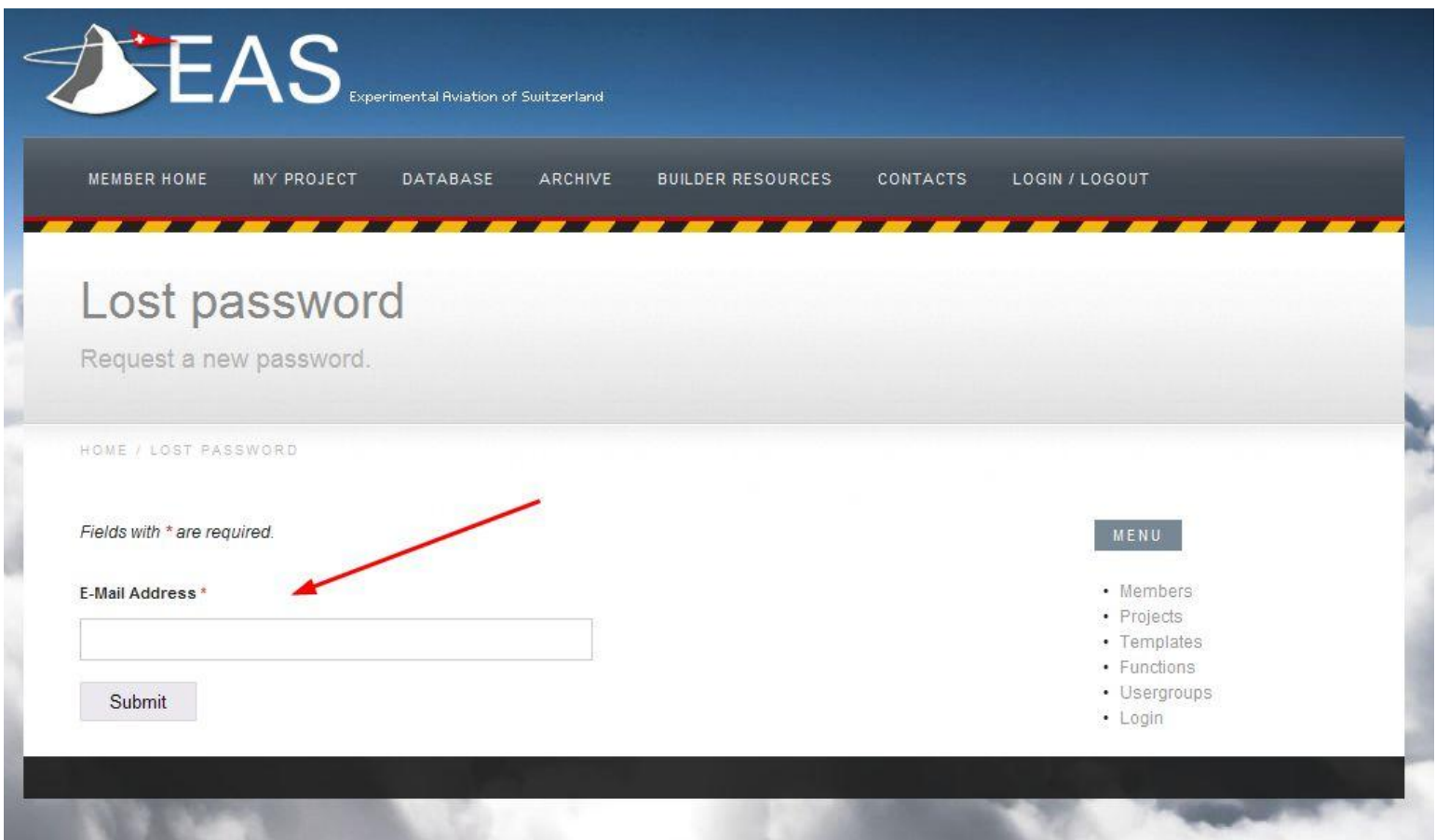

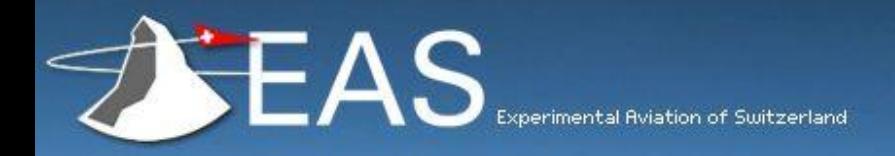

- **1) Lost password email, click on the link**
- **2) A new password will be sent in a 2nd email**

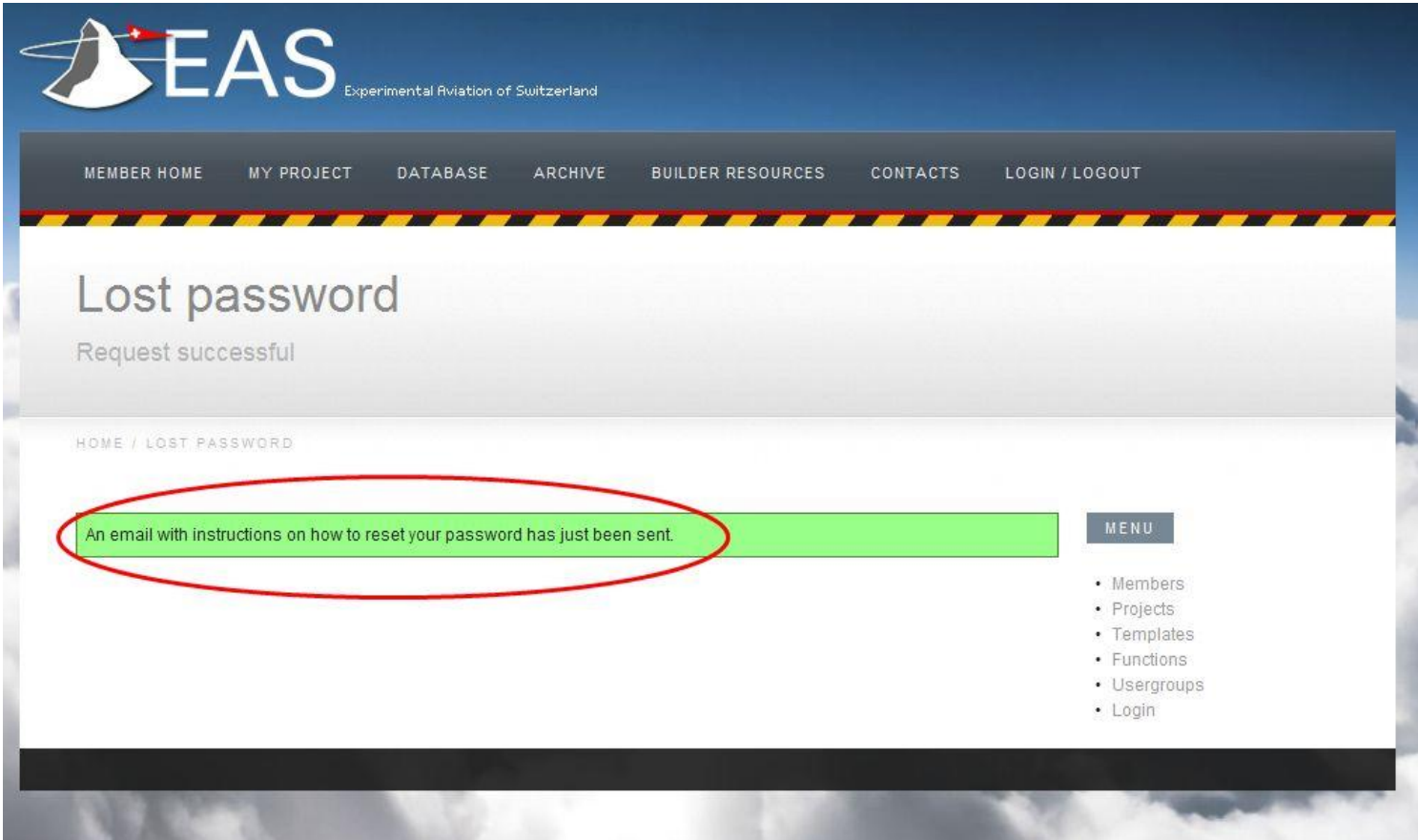

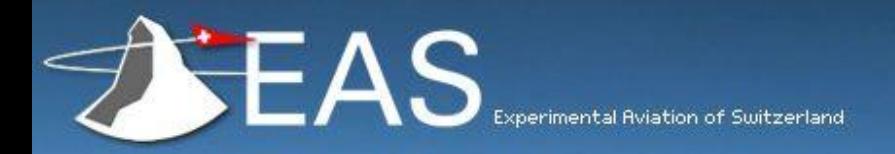

# **Username is your AeCS email adress and password just received to log in**

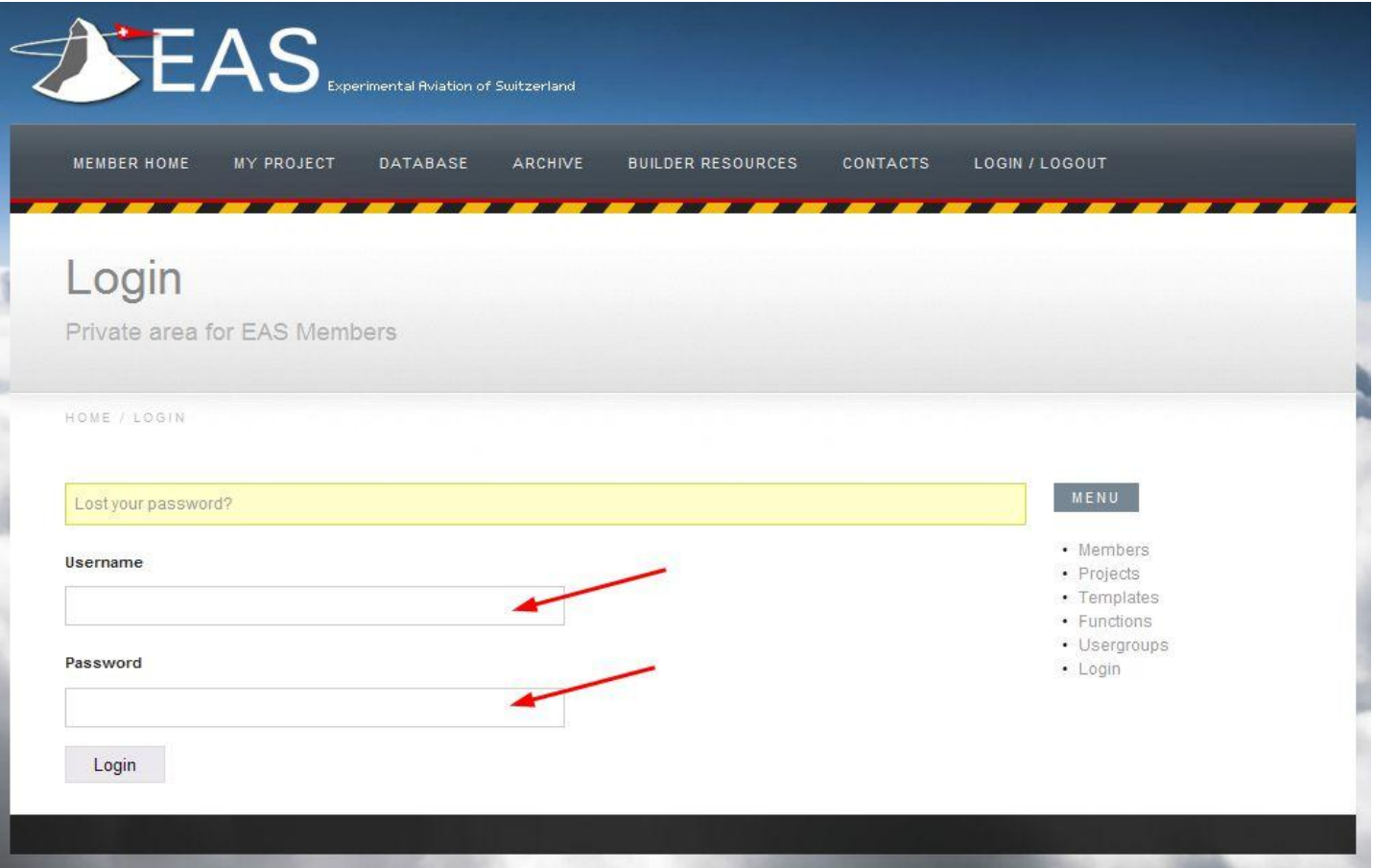

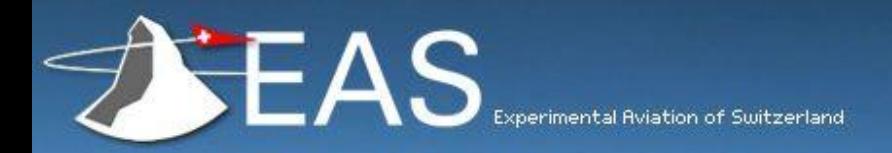

## **Use 'DATABASE, DB MEMBERS'**

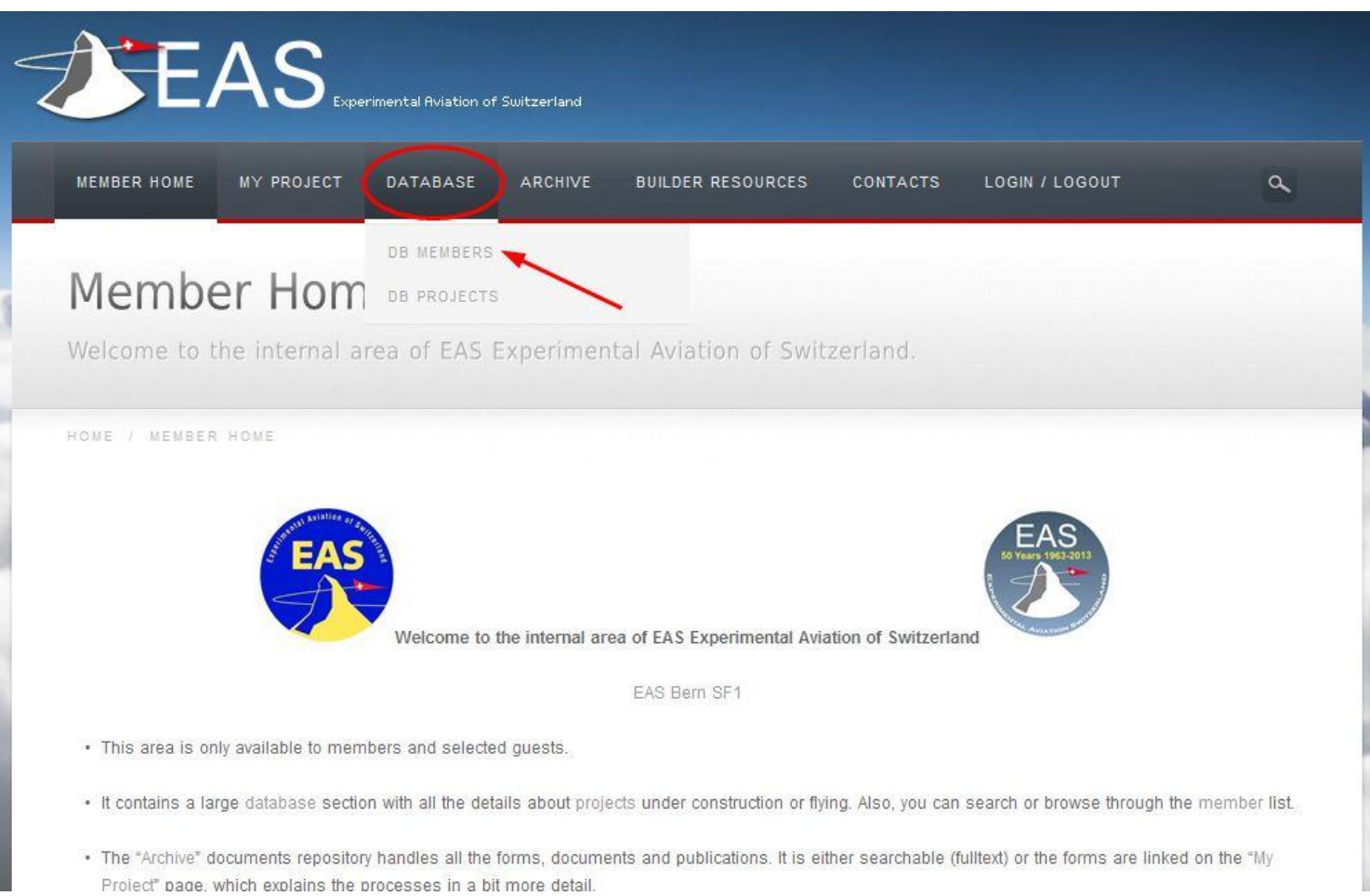

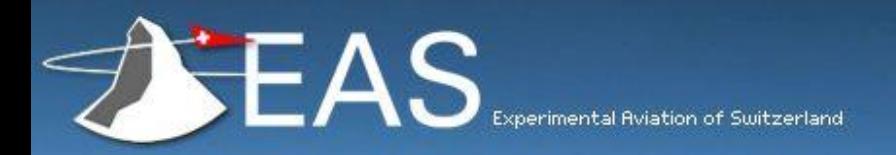

## **Go to 'My account' to change password**

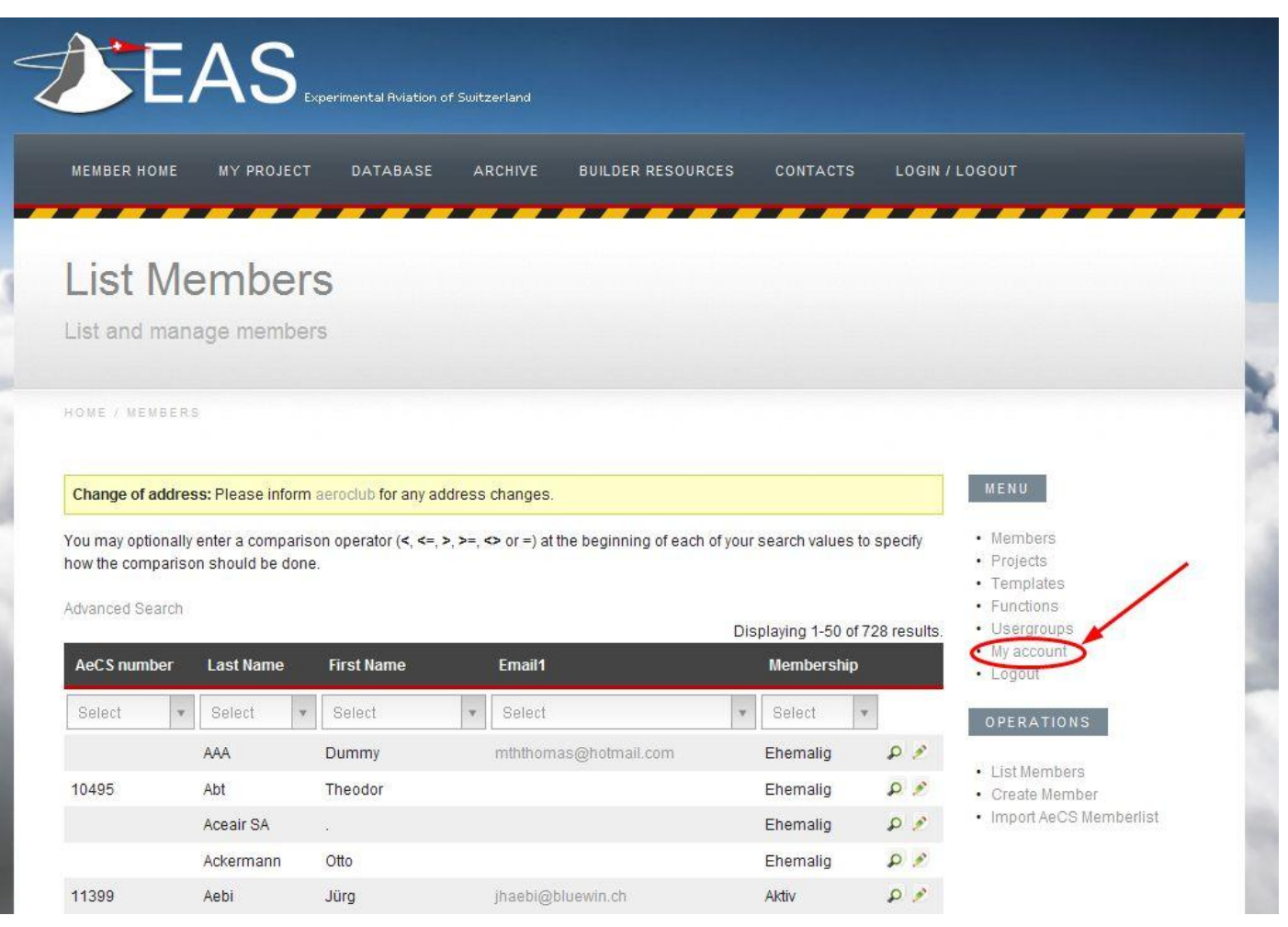

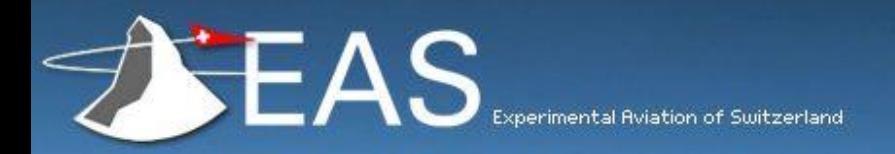

# **Change password as convenient**

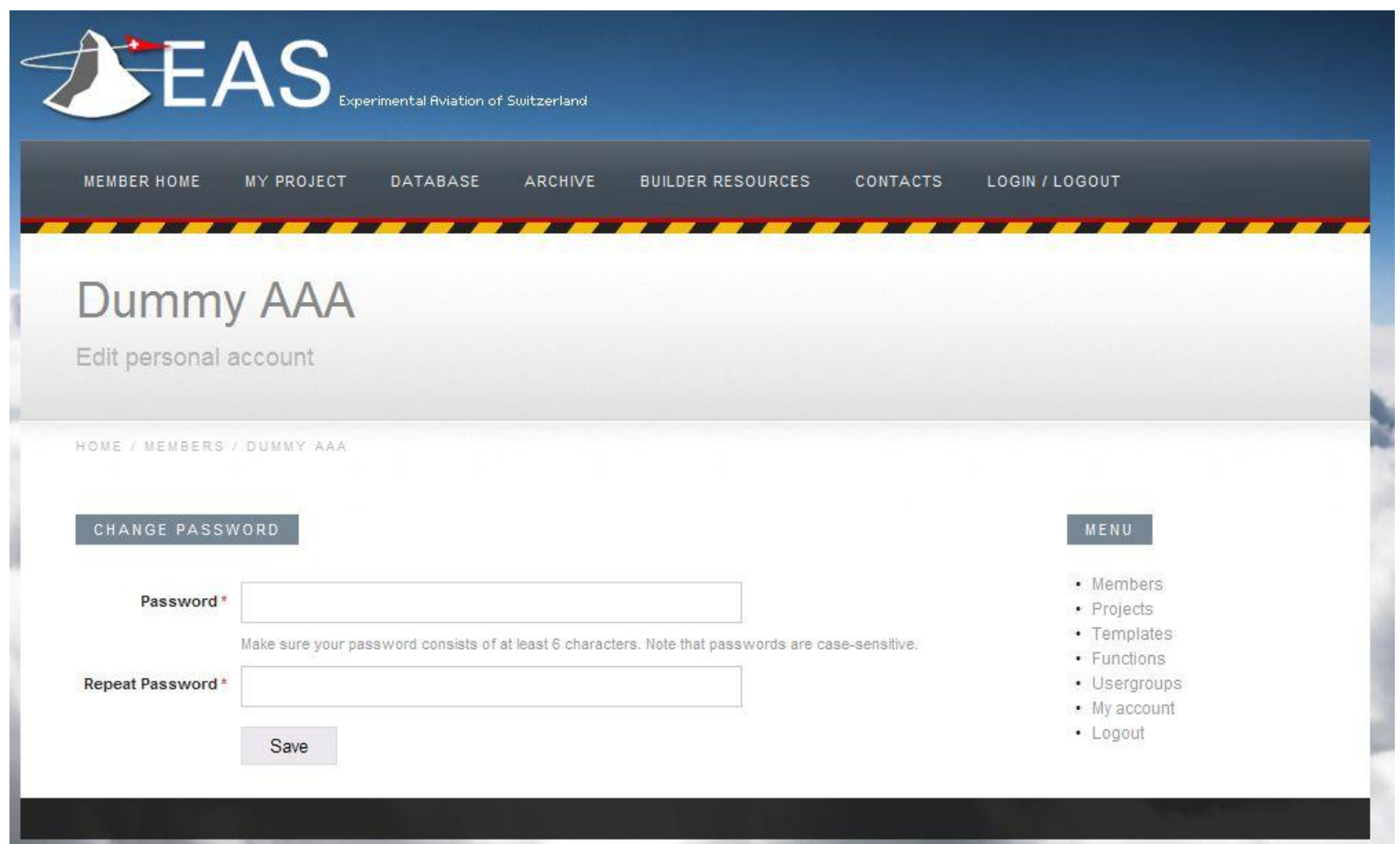

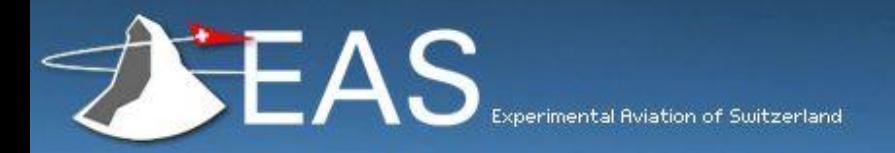

# **Content EAS MEMBERS only**

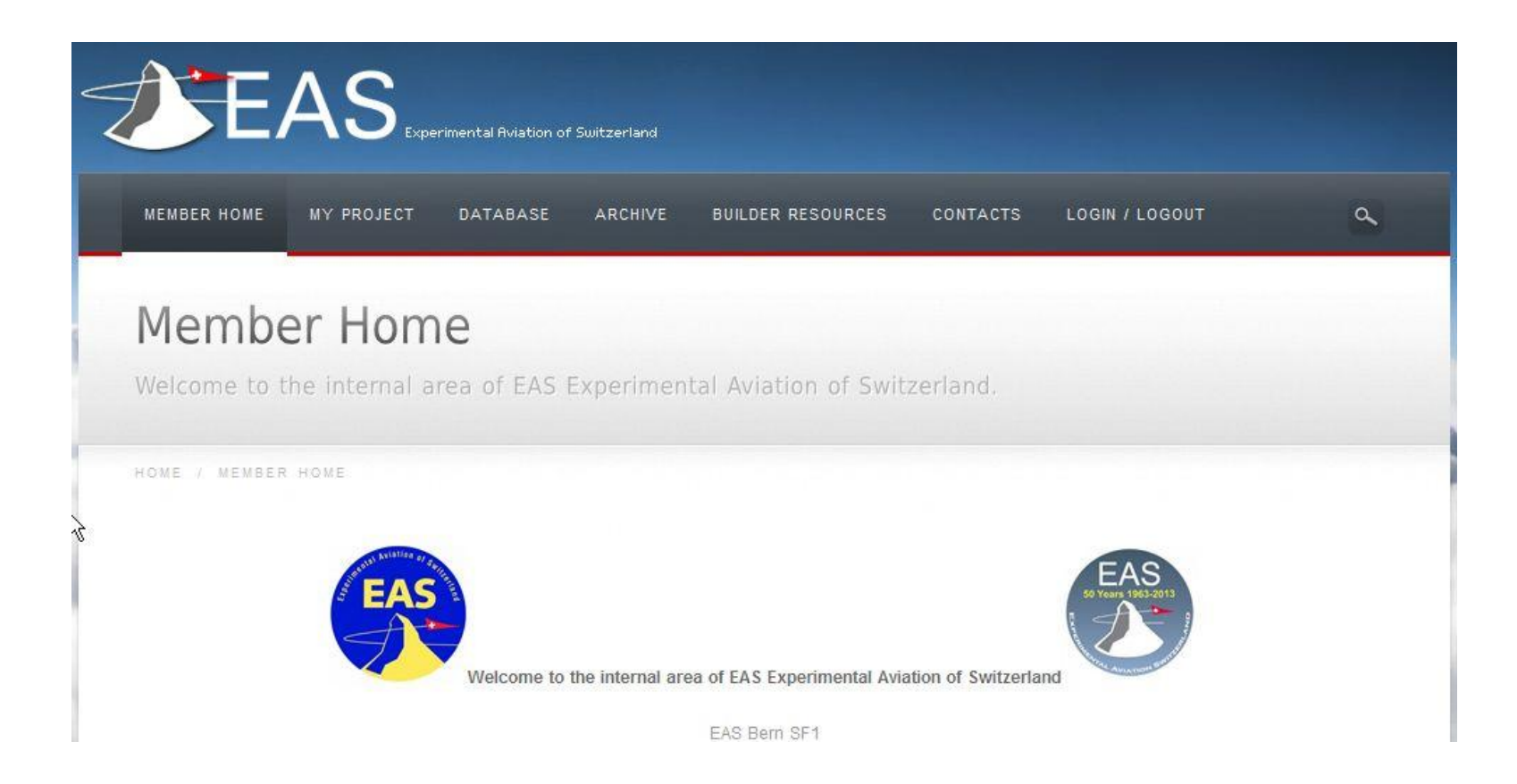